## **Computing Subject Overview**

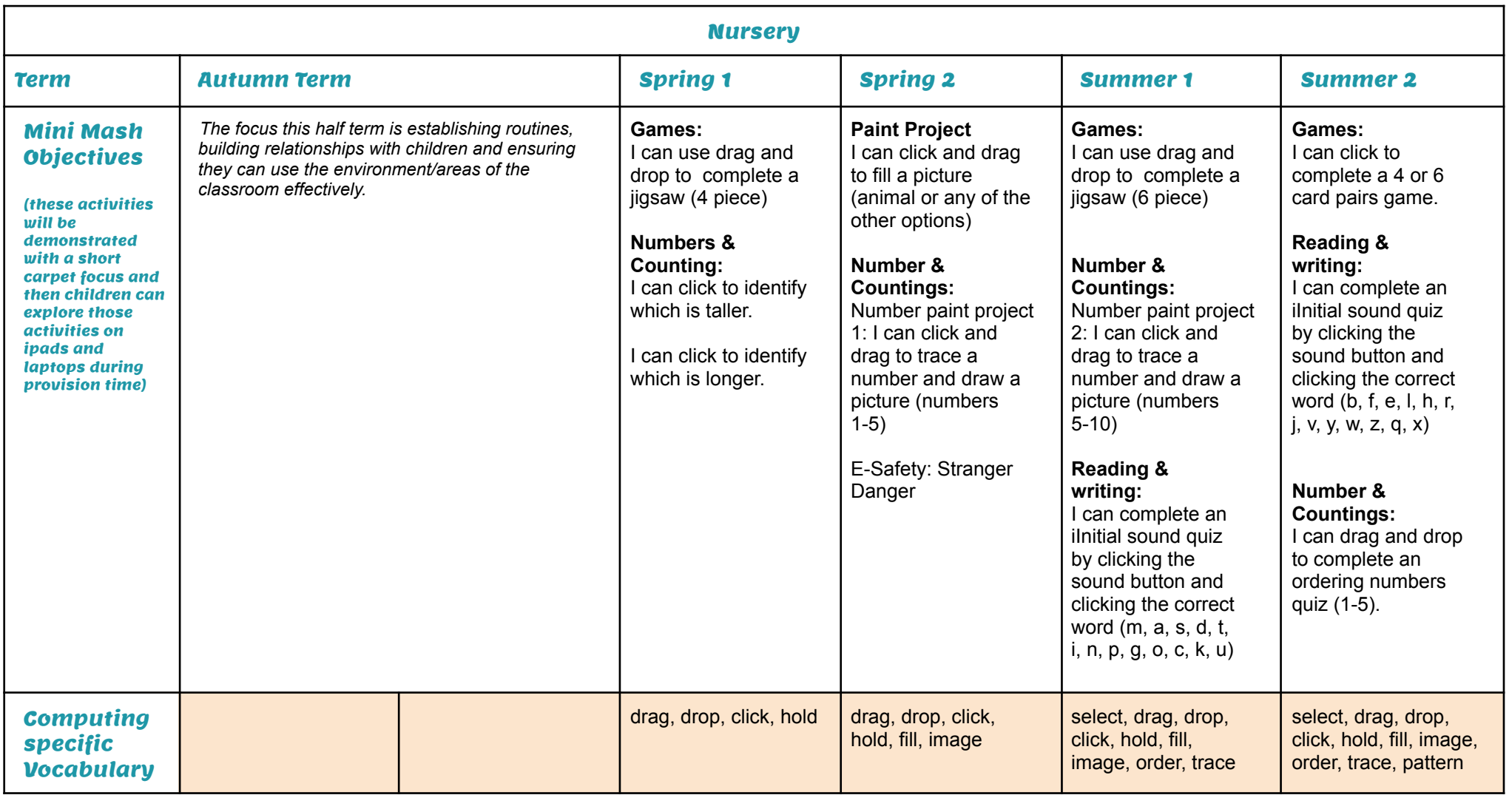

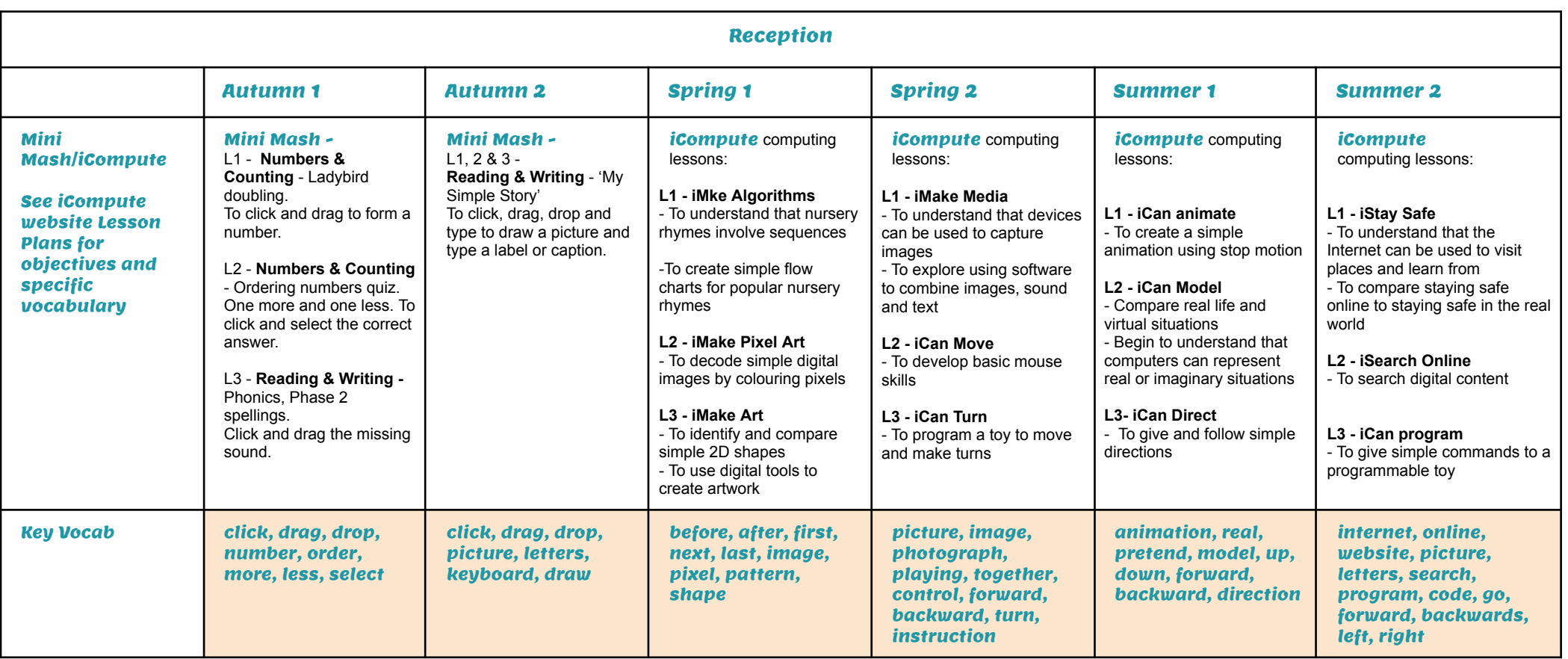

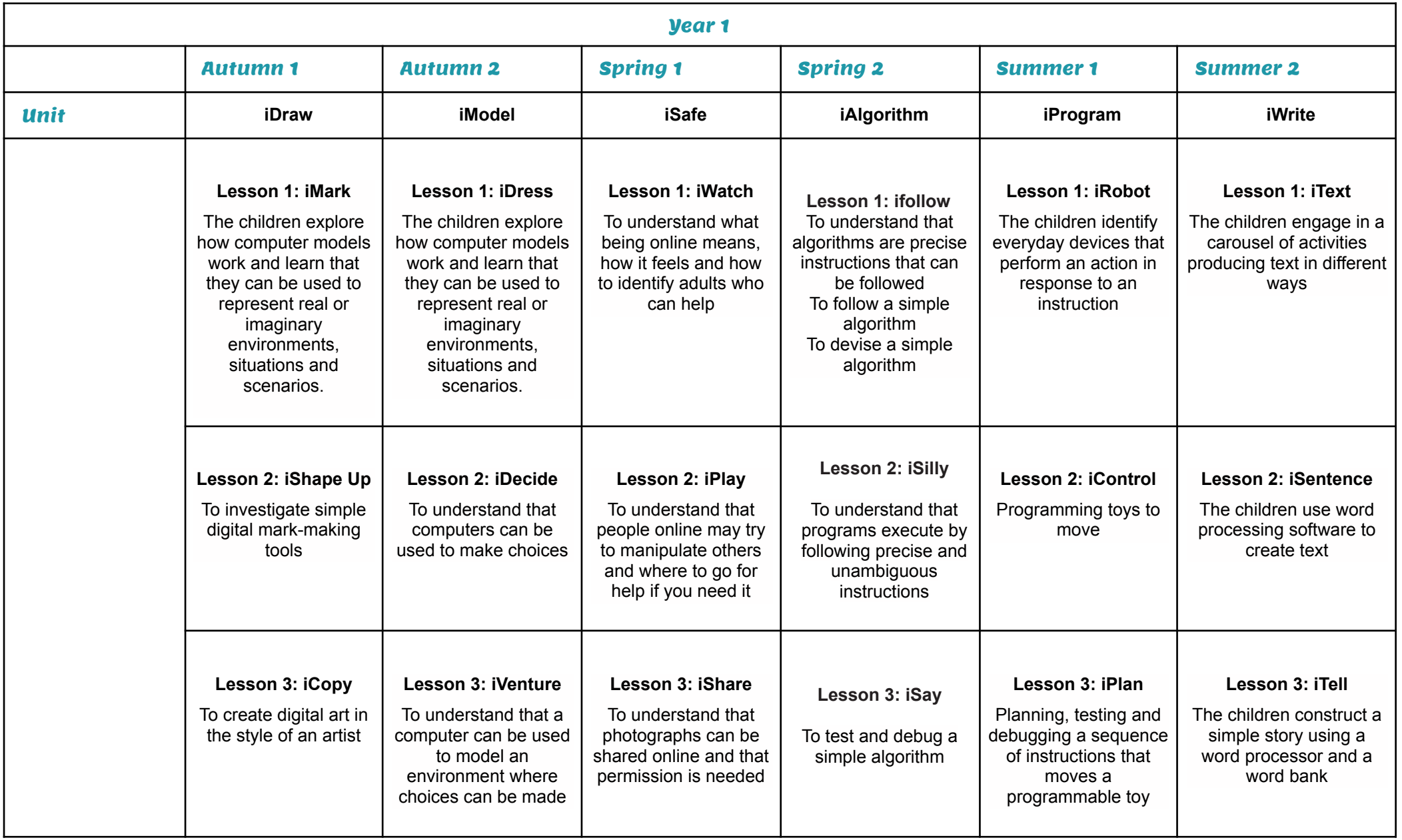

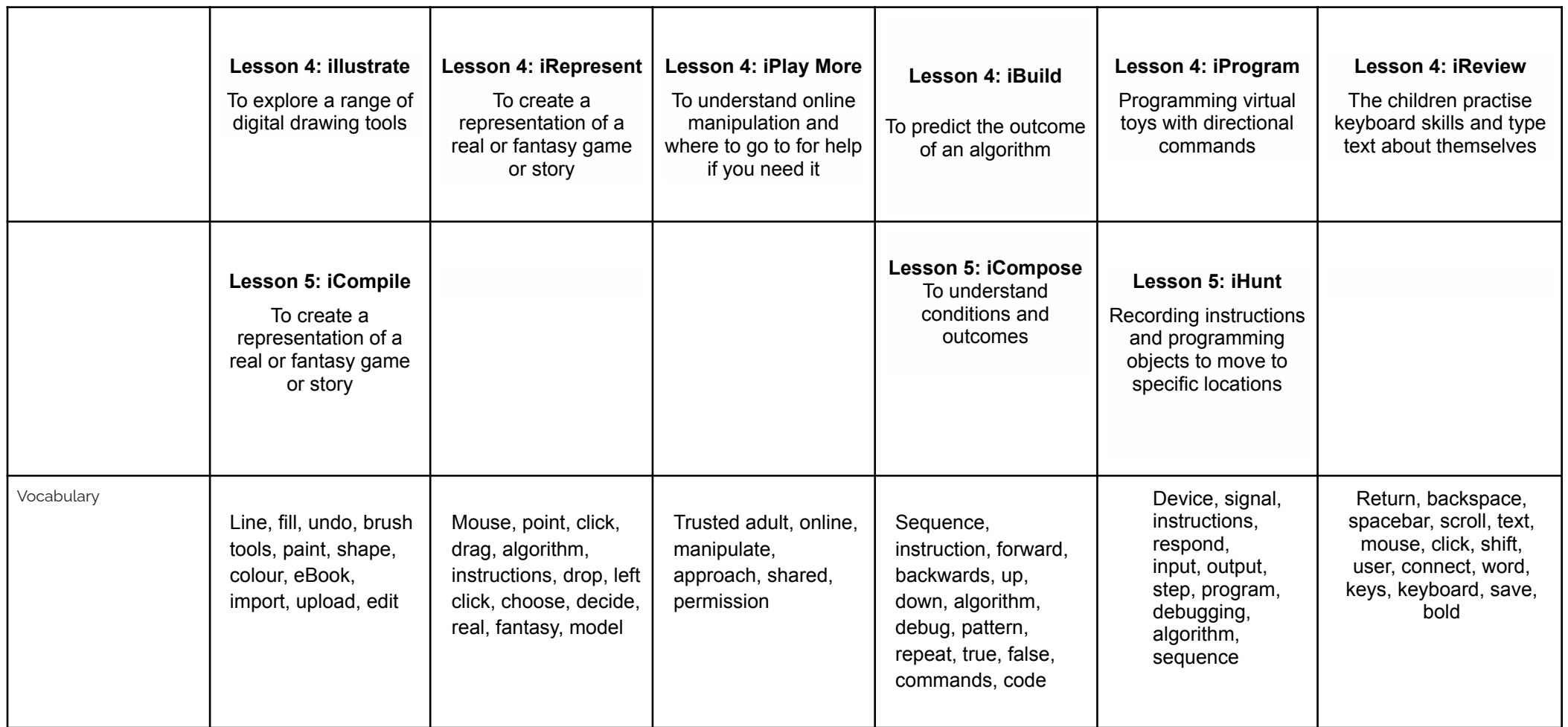

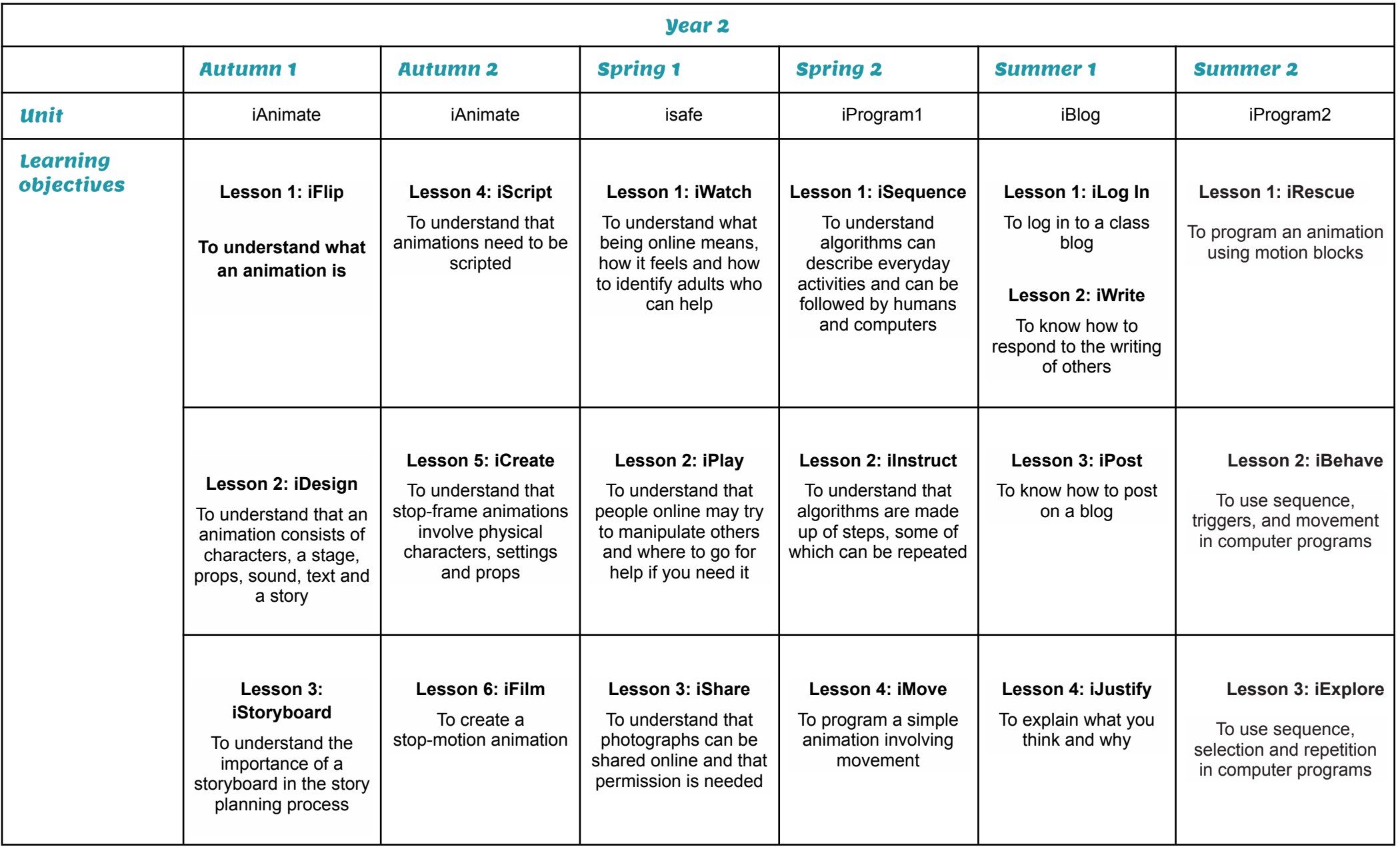

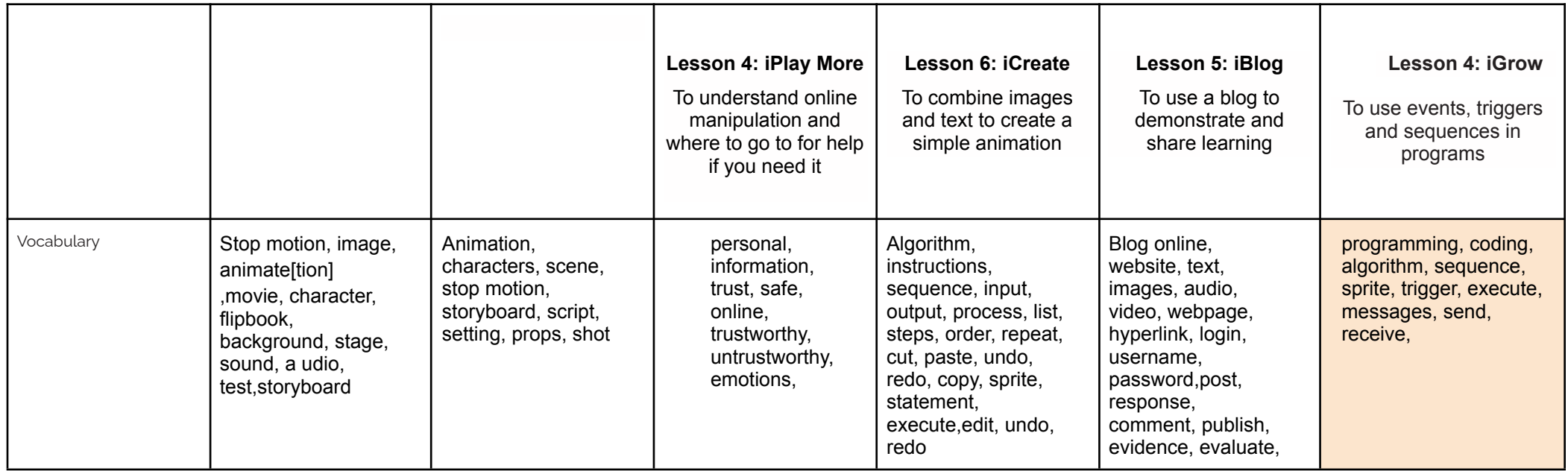

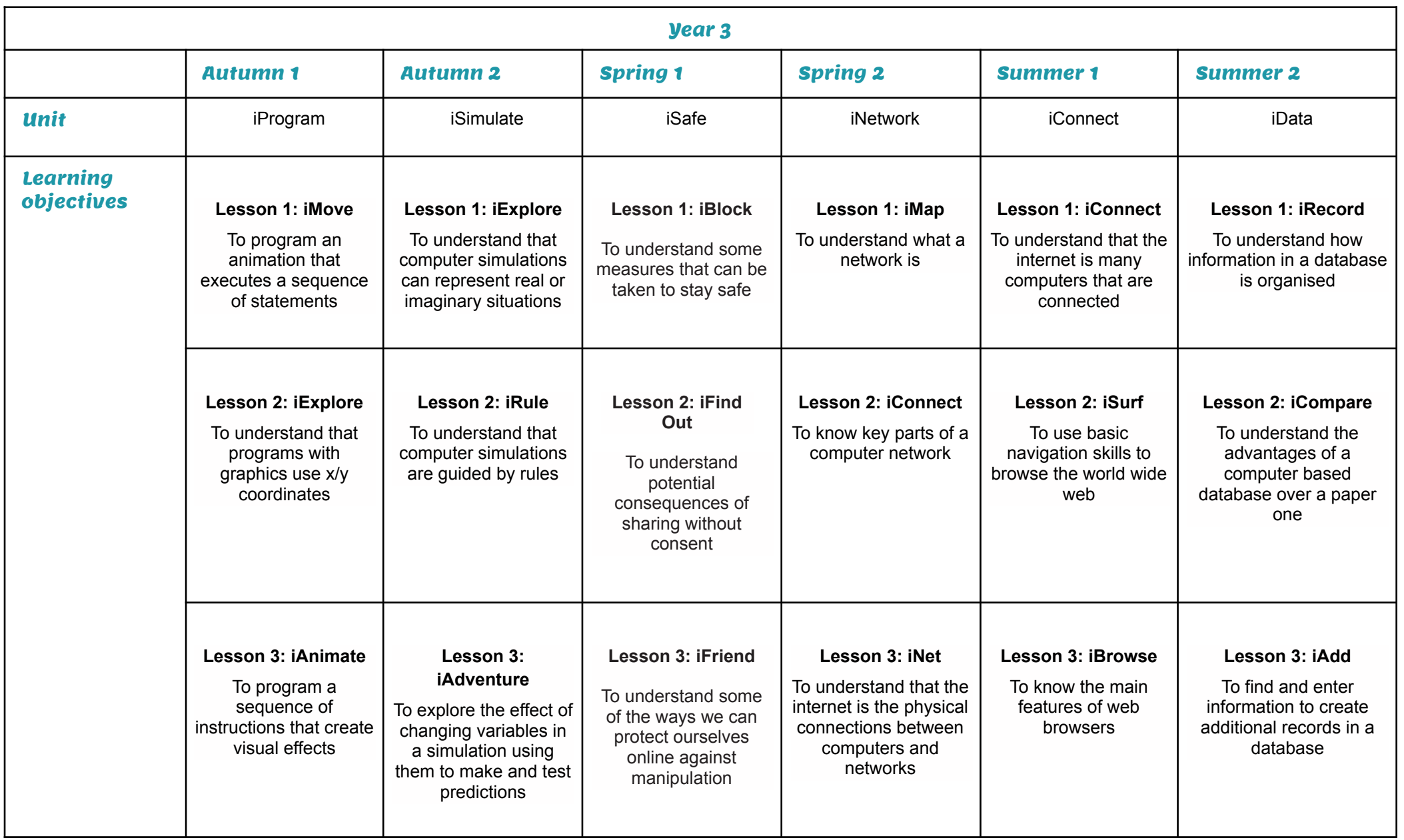

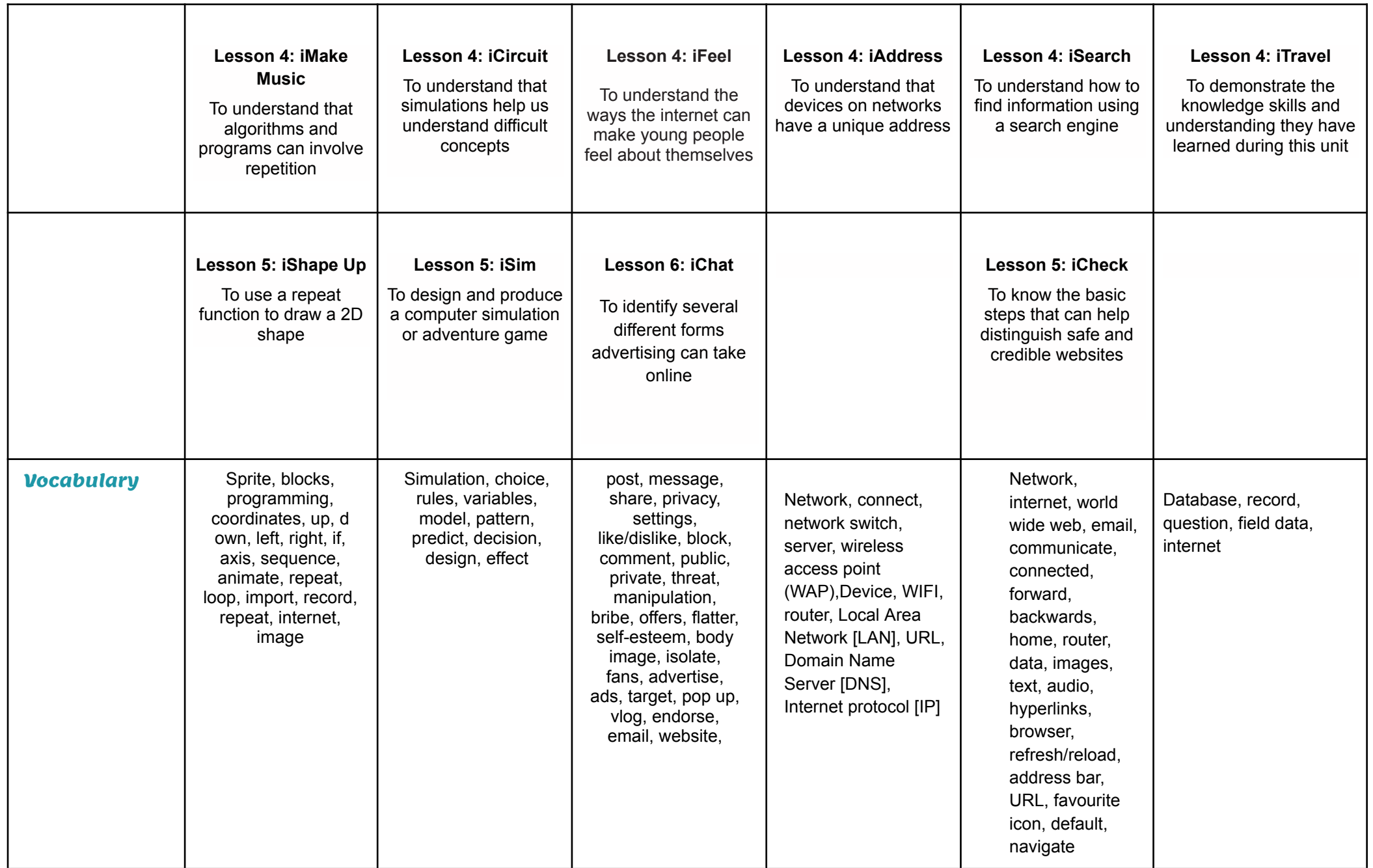

![](_page_8_Picture_824.jpeg)

![](_page_9_Picture_460.jpeg)

![](_page_10_Picture_867.jpeg)

![](_page_11_Picture_440.jpeg)

![](_page_11_Picture_441.jpeg)

![](_page_12_Picture_809.jpeg)

![](_page_13_Picture_253.jpeg)